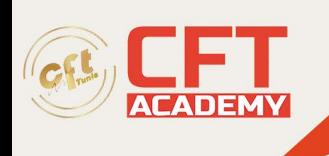

# **Protools Fundamentals 1**

## **Objectifs**

À l'issue de la formation, le participant sera en mesure de :

- Comprend des exercices basés sur les cours et des questions permettant de réviser/discuter de chaque leçon
- Aide les lecteurs à apprendre les procédures opérationnelles fondamentales de la version la plus récente de Pro Tools, le logiciel d'enregistrement le plus populaire au monde
- Acquérez les connaissances essentielles concernant les systèmes, la configuration et les opérations de base de Pro Tools grâce aux instructions pas-à-pas faciles à suivre
- Contient de nombreuses images et illustrations, ainsi que des exercices pratiques et projets permettant au lecteur d'identifier aisément les points essentiels de chaque leçon et de s'entraîner à utiliser ses nouvelles compétences
- Comprend un téléchargement de fichiers multimédias contenant un grand nombre d'exemples de sessions et de fichiers source à utiliser avec les nombreux exercices et projets du livre

## **Prérequis**

• Aucune

### **Programme**

### **Section I : Chapitres et exercices**

- Chapitre 1. Contexte de Pro Tools
- Chapitre 2. Prise en main de Pro Tools
- Chapitre 3. Commandes de base de Pro Tools
- Chapitre 4. Création de votre première session
- Chapitre 5. Réalisation de votre premier enregistrement audio
- Chapitre 6. Importation et utilisation des fichiers multimédias
- Chapitre 7. Réalisation de votre premier enregistrement MIDI
- Chapitre 8. Sélection et navigation
- Chapitre 9. Édition de votre fichier multimédia
- Chapitre 10. Mixage et création d'un Bounce

### **Section II : Projets supplémentaires**

- Projet 1. Session musicale pratique
- Projet 2. Session de post-production pratique
- Annexe A : Informations sur la finalisation du cours

Annexe B : Plugins d'effets et d'instruments AIR

formation@cfttunis.com.tn

https://www.cfttunis.com